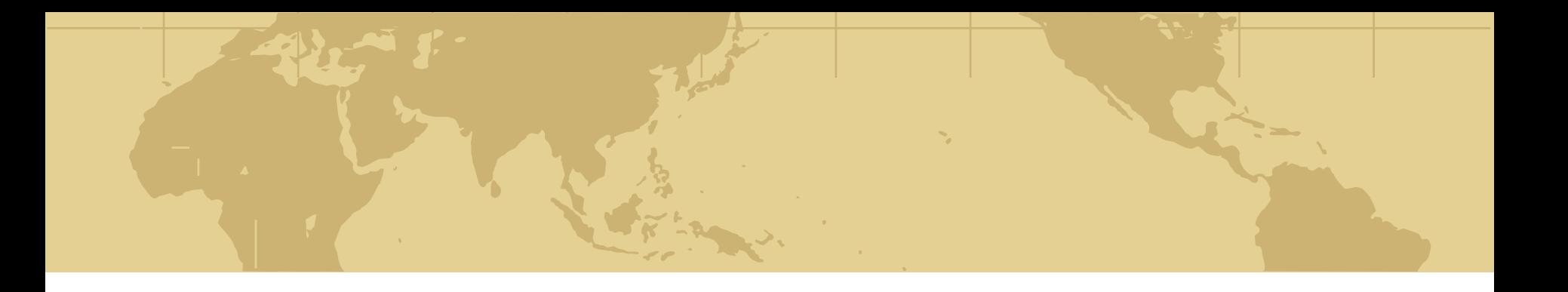

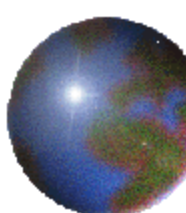

#### *Chapter 1: Introduction to Spatial Databases*

1.1 Overview 1.2 Application domains 1.3 Compare a SDBMS with a GIS 1.4 Categories of Users 1.5 An example of an SDBMS application 1.6 A Stroll though a spatial database 1.6.1 Data Models, 1.6.2 Query Language, 1.6.3 Query Processing, 1.6.4 File Organization and Indices, 1.6.5 Query Optimization, 1.6.6 Data Mining

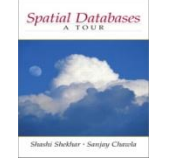

## *Learning Objectives*

- **C** Learning Objectives (LO)
	- **E LO1 : Understand the value of SDBMS** 
		- Application domains
		- **users**
		- How is different from a DBMS?
	- **E LO2: Understand the concept of spatial databases E LO3: Learn about the Components of SDBMS**
- ◆ Mapping Sections to learning objectives
	- $\approx$  LO1 1.1, 1.2, 1.4
	- $\approx$  LO2 1.3, 1.5
	- **E LO3** 1.6

#### *What is Spatial Data?*

#### **Spatial data:**

Spatial Databases

**E** "data that have some form of spatial or geographic reference that enables them to be located in two- or three- dimensional space" (Heywood et al., 1998) **E** 'where' (spatial component) and 'what' (attribute)

#### **Recent World Earthquake Report**

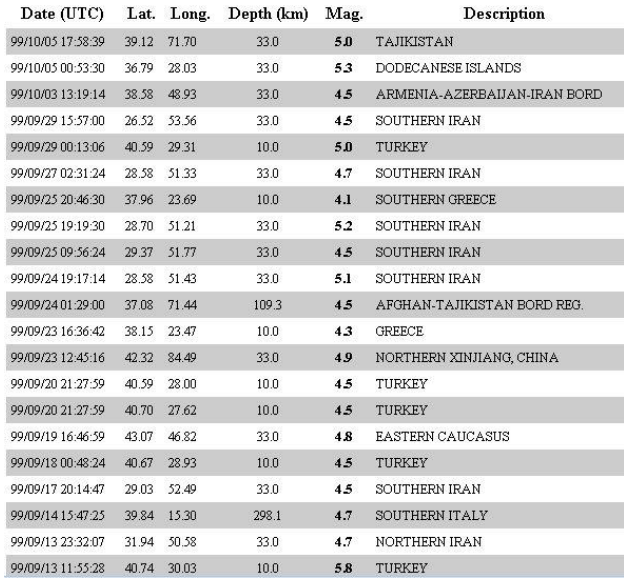

**Recent World Earthquake Map** 

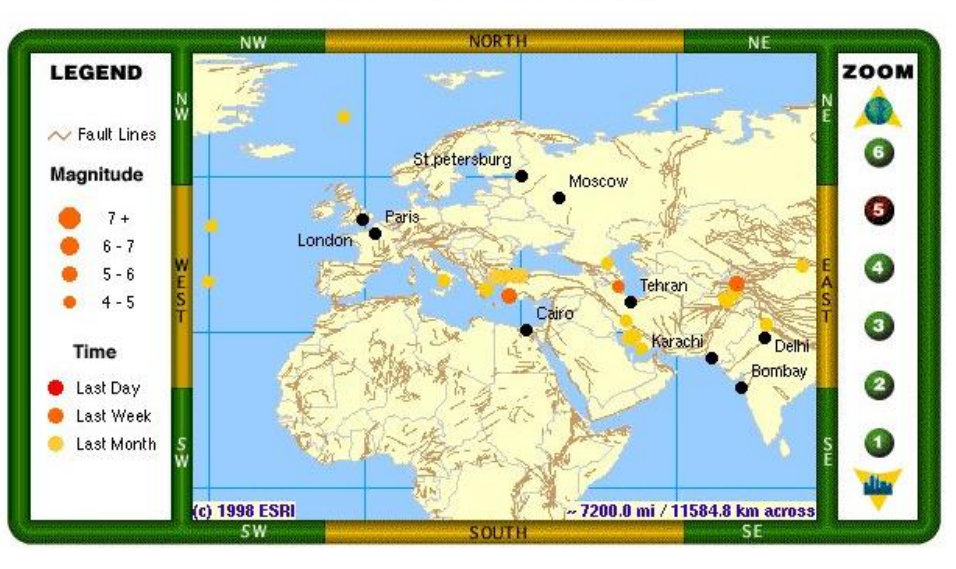

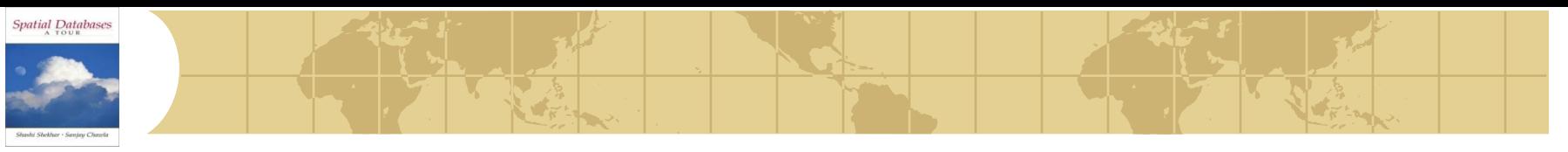

## *Value of SDBMS*

- Traditional (non-spatial) database management systems provide:
	- Persistence across failures ъ.
	- **Allows concurrent access to data**
	- Scalability to search queries on very large datasets which do not fit Н. inside main memories of computers
	- Efficient for non-spatial queries, but not for spatial queries
- ◆ Non-spatial queries:
	- List the names of all bookstore with more than ten thousand titles.
	- **E** List the names of ten customers, in terms of sales, in the year 2001
- Spatial Queries:
	- List the names of all bookstores with ten miles of Minneapolis
	- List all customers who live in Tennessee and its adjoining statesቍ

## *Value of SDBMS – Spatial Data Examples*

- Examples of non-spatial data ₩
	- **E** Names, phone numbers, email addresses of people
- Examples of Spatial data
	- Census Data -6

- NASA satellites imagery terabytes of data per day łф-
- Weather and Climate Data -6
- **Rivers, Farms, ecological impact**
- **E** Medical Imaging
- ◆ Exercise: Identify spatial and non-spatial data items in
	- **A** phone book
	- **A cookbook with recipes**

## *Value of SDBMS – Users, Application Domains*

- Many important application domains have spatial data and queries. Some Examples follow:
	- **Army Field Commander:** Has there been any significant enemy troop movement since last night?
	- **E** Insurance Risk Manager: Which homes are most likely to be affected in the next great flood on the Mississippi?
	- **Medical Doctor:** Based on this patient's MRI, have we treated somebody with a similar condition ?
	- **Molecular Biologist:** Is the topology of the amino acid biosynthesis gene in the genome found in any other sequence feature map in the database ?
	- **Astronomer:**Find all blue galaxies within 2 arcmin of quasars.
- ◆ Exercise: List two ways you have used spatial data. Which software did you use to manipulate spatial data?

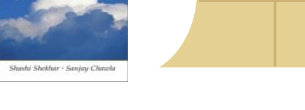

Spatial Databases

#### *Learning Objectives*

- **♦ Learning Objectives (LO)** 
	- **E LO1 : Understand the value of SDBMS**
	- **E** LO2: Understand the concept of spatial databases
		- What is a SDBMS?
		- How is it different from a GIS?
	- **E** LO3: Learn about the Components of SDBMS
- **♦ Sections for LO2** 
	- Section 1.5 provides an example SDBMS

## *SDBMS Example*

Spatial Databases

- Consider a spatial dataset with:
	- County boundary (dashed white line) ቍ
	- Census block name, area, population, **.** boundary (dark line)
	- **E** Water bodies (dark polygons)
	- Satellite Imagery (gray scale pixels) ቀ
- Storage in a SDBMS table: ⊕ create table **census\_blocks** (

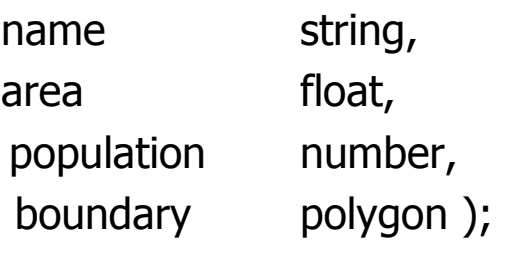

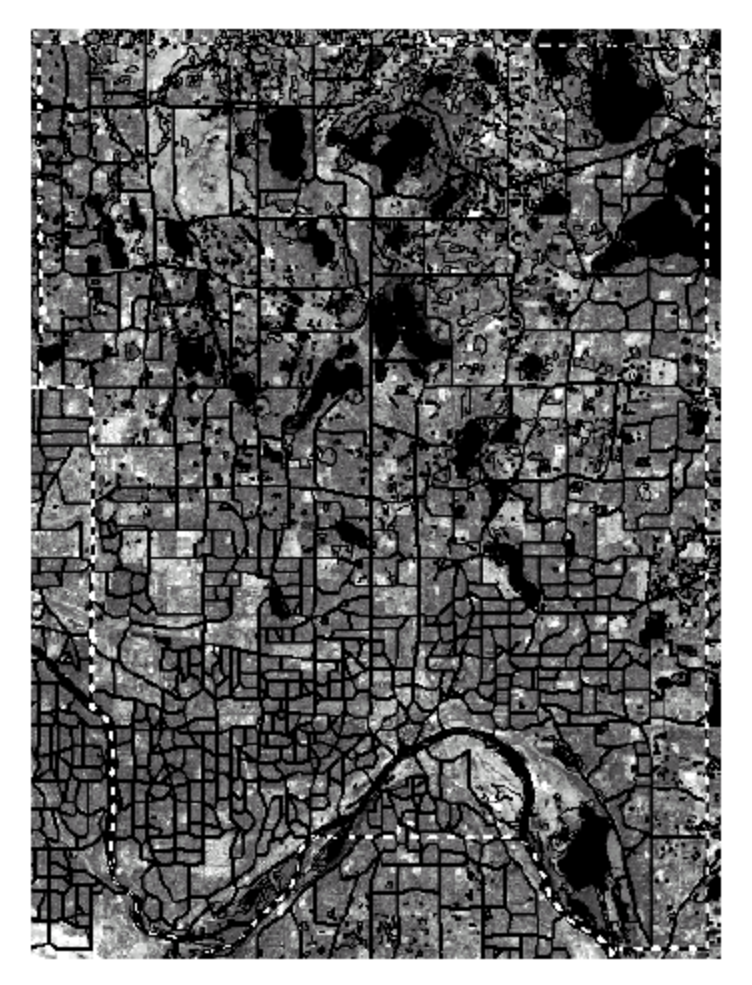

Fig 1.2

#### *Modeling Spatial Data in Traditional DBMS*

Spatial Databases

- A row in the table census\_blocks (Figure 1.3)
- Question: Is Polyline datatype supported in DBMS?

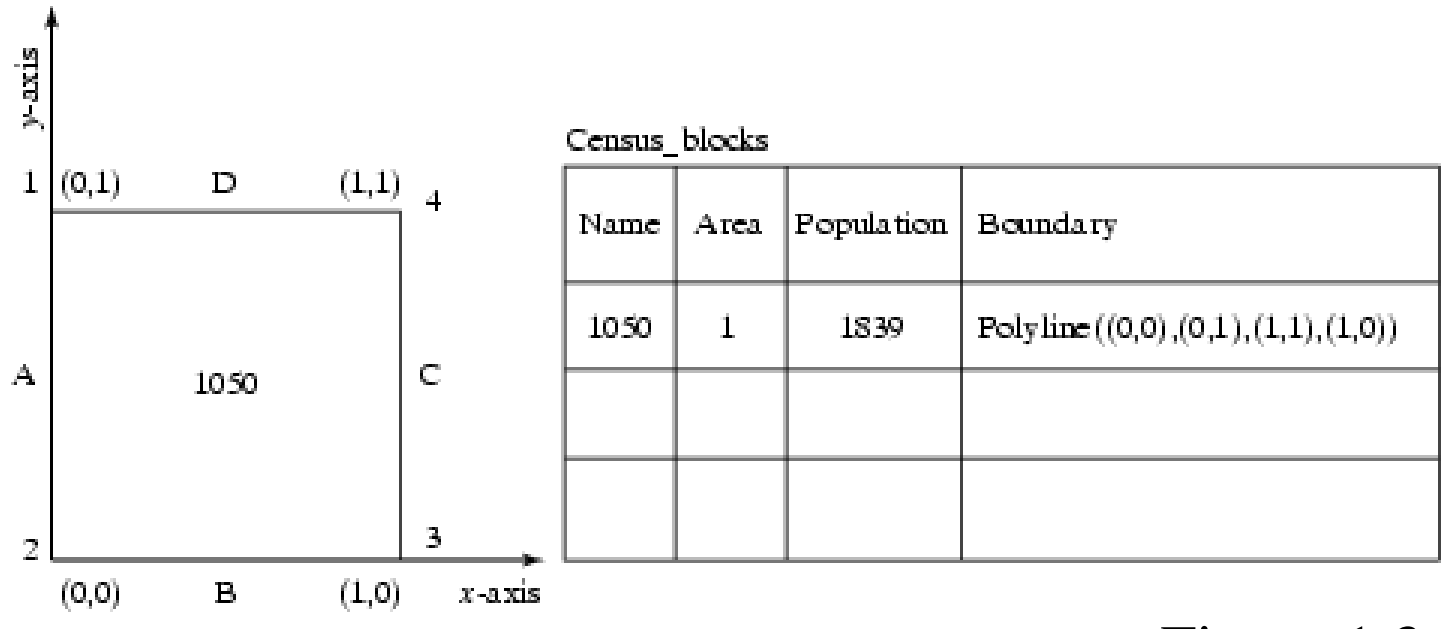

Figure 1.3

## *Spatial Data Types and Traditional Databases*

Traditional relational DBMS ⇔

- **B** Support simple data types, e.g. number, strings, date
- **E** Modeling Spatial data types is tedious
- ◆ Example: Figure 1.4 shows modeling of polygon using numbers
	- Three new tables: polygon, edge, points ቊ
		- Note: Polygon is a polyline where last point and first point are same
	- A simple unit sqaure represented as 16 rows across 3 tables ф.
	- Simple spatial operators, e.g. area(), require joining tables ቝ
	- Tedious and computationally inefficient ቍ
- Question. Name post-relational database management systems ⊕ which facilitate modeling of spatial data types, e.g. polygon.

#### **Mapping "census table" into a Relational Database**

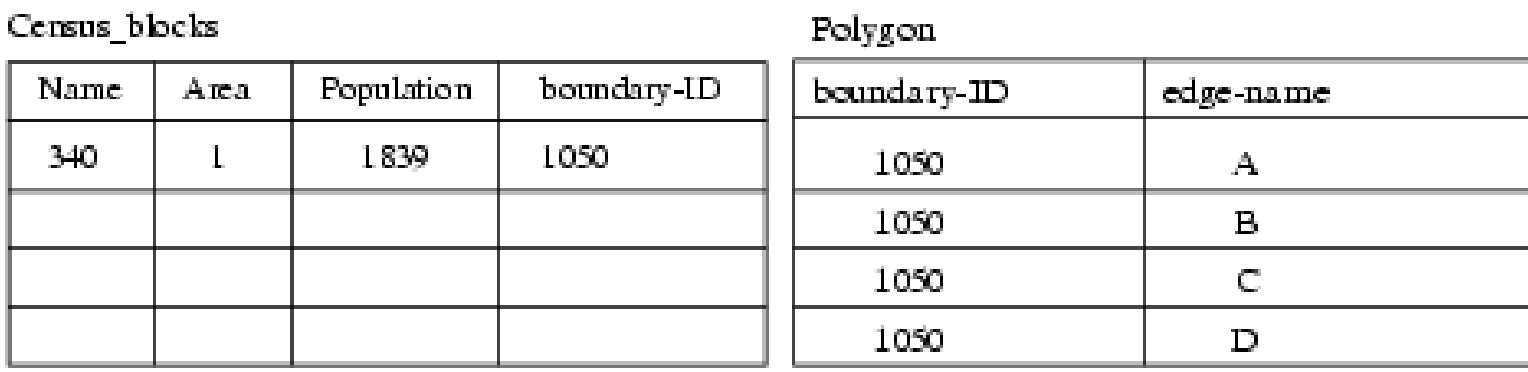

#### Edge

Spatial Databases

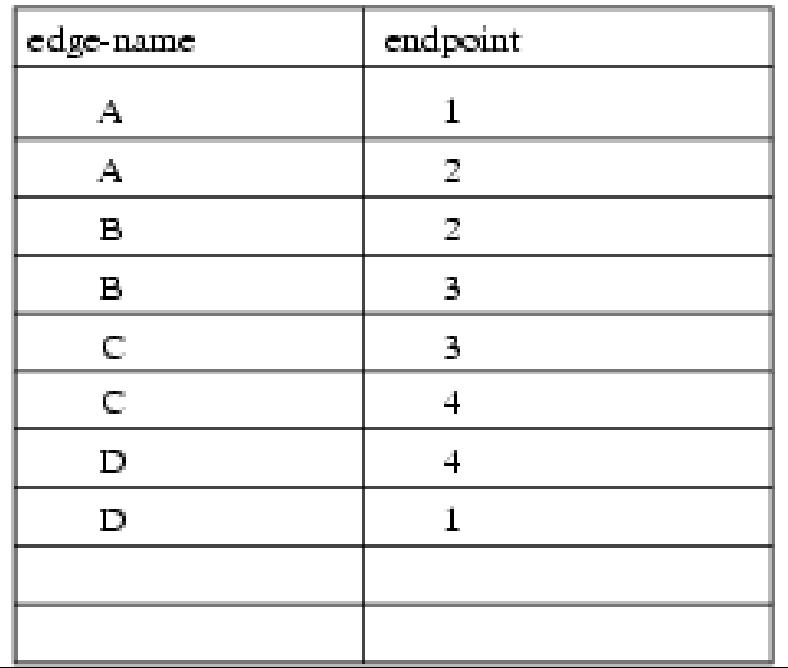

Point

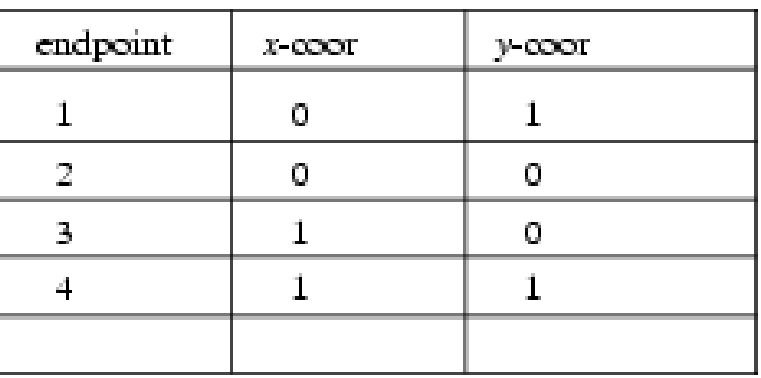

Fig 1.4

## *Spatial Data Types and Post-relational Databases*

Post-relational DBMS ≎

- **E** Support user defined abstract data types
- s Spatial data types (e.g. polygon) can be added
- ◆ Choice of post-relational DBMS
	- Object oriented (OO) DBMS н.<br>Э
	- Object relational (OR) DBMS ቝ
- A spatial database is a collection of spatial data types, operators, indices, processing strategies, etc. and can work with many postrelational DBMS as well as programming languages like Java, Visual Basic etc.

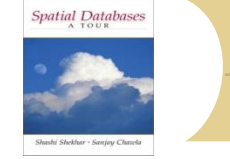

Fig 1.5

#### *Evolution of DBMS technology*

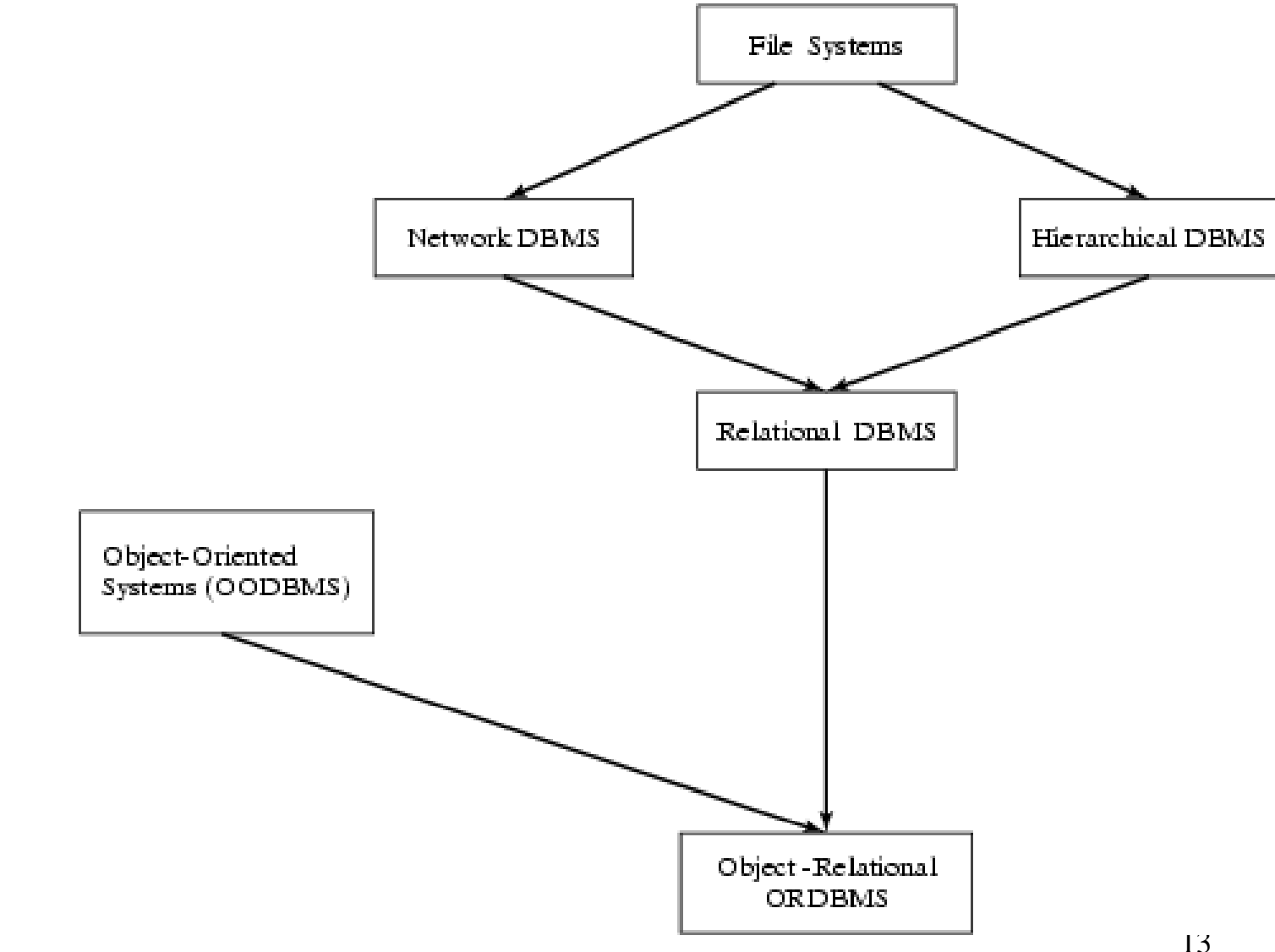

## *What is a SDBMS ?*

- A SDBMS is a software module that
	- can work with an underlying DBMS ቝ
	- supports spatial data models, spatial abstract data types (ADTs) and a query language from which these ADTs are callable
	- supports spatial indexing, efficient algorithms for processing spatial operations, and domain specific rules for query optimization
- Example: Oracle Spatial data cartridge, ESRI SDE
	- can work with Oracle -6
	- Has spatial data types (e.g. polygon), operations (e.g. overlap) callable from SQL3 query language
	- **Has spatial indices, e.g. R-trees**

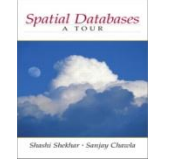

## *Learning Objectives*

- Learning Objectives (LO) ₩
	- LO1 : Understand the value of SDBMS ቍ
	- LO2: Understand the concept of spatial databases -ቀ
	- LO3: Learn about the Components of SDBMS łф-
		- Architecture choices
		- SDBMS components:
			- data model, query languages,
			- query processing and optimization
			- File organization and indices
			- Data Mining
- Chapter Sections ₩
	- **21.5** second half
	- $\approx 1.6$  entire section

## *Components of a SDBMS*

Spatial Databases

#### Recall: a SDBMS is a software module that

- **E** can work with an underlying DBMS
- supports spatial data models, spatial ADTs and a query language from which these ADTs are callable
- supports spatial indexing, algorithms for processing spatial operations, and domain specific rules for query optimization

#### **♦ Components include**

- **E** spatial data model, query language, query processing, file organization and indices, query optimization, etc.
- Figure 1.6 shows these components
- We discuss each component briefly in chapter 1.6 and in more detail in later chapters.

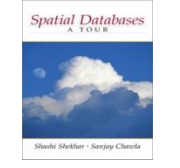

#### **Three Layer Architecture** Fig 1.6

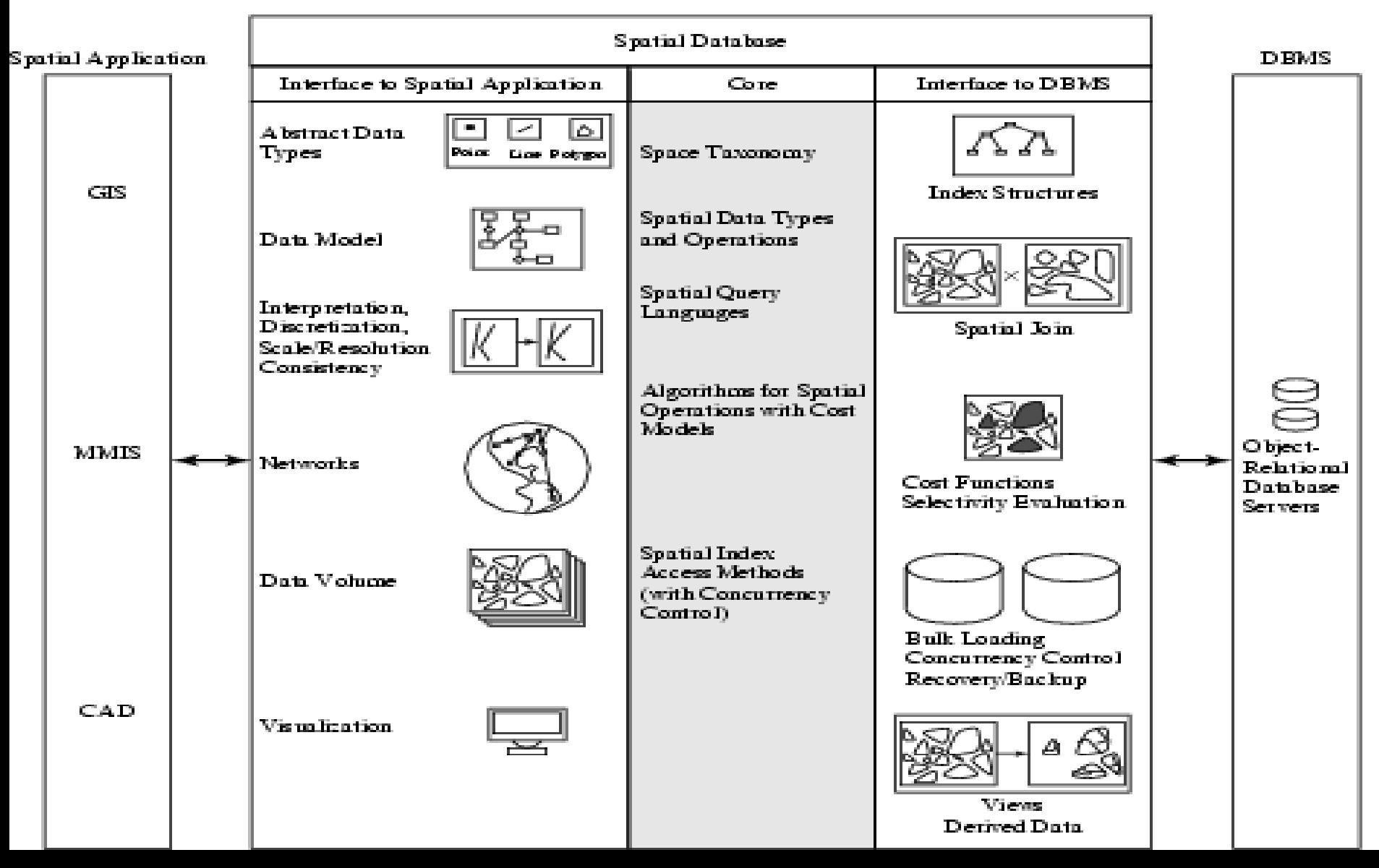

## *1.6.1 Spatial Taxonomy, Data Models*

#### Spatial Taxonomy:

Spatial Databases

- multitude of descriptions available to organize space. ቍ
- Topology models homeomorphic relationships, e.g. overlap ф.
- Euclidean space models distance and direction in a plane ᠊ᡇ
- Graphs models connectivity, Shortest-Path ᠊ᡈ

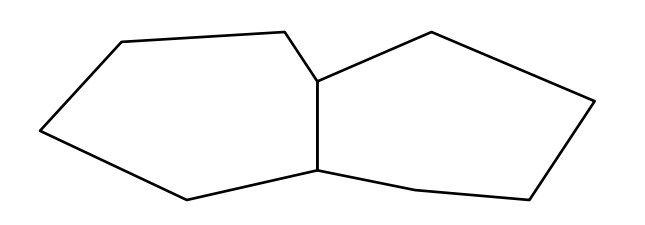

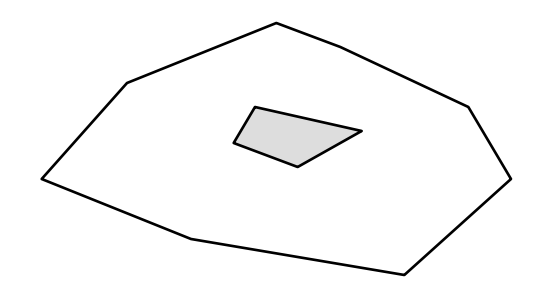

Adjacent polygons One polygon contained inside another polygon

Connected stream network

## *1.6.1 Spatial Taxonomy, Data Models*

#### ◆ Spatial data models

- rules to identify identifiable ф. objects and properties of space
- **B** Object model help manage identifiable things, e.g. mountains, cities, land-parcels etc.
- Field model help manage Н. continuous and amorphous phenomenon, e.g. wetlands, satellite imagery, snowfall etc.

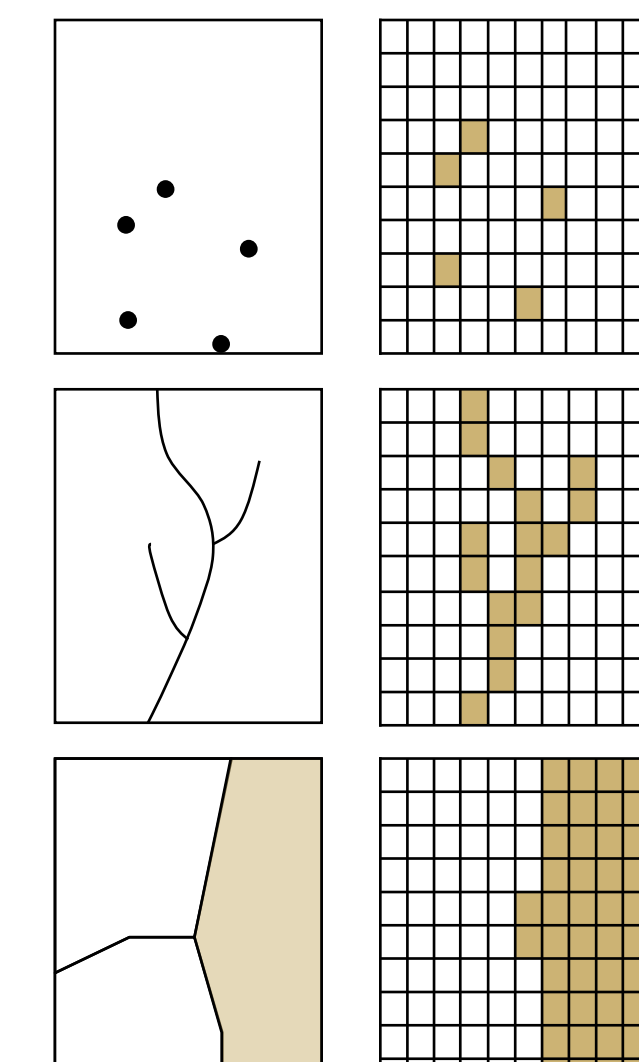

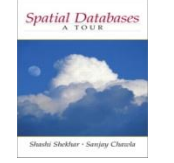

## *1.6.2 Spatial Query Language*

- Spatial query language
	- Spatial data types, e.g. point, linestring, polygon, …
	- Spatial operations, e.g. overlap, distance, nearest neighbor, …
	- Callable from a query language (e.g. SQL3) of underlying DBMS SELECT S.name FROM Senator S WHERE S.district.Area() > 300
- Standards
	- SQL3 (a.k.a. SQL 1999) is a standard for query languages
	- OGIS is a standard for spatial data types and operators
	- Both standards enjoy wide support in industry

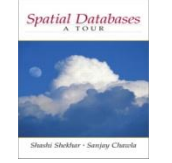

#### *Multi-scan Query Example*

• Spatial join example SELECT S.name FROM Senator S, Business B WHERE  $S$ .soc-sec = B.soc-sec AND AND Within(B.location, S.district)

#### • Non-Spatial Join example

SELECT S.name FROM Senator S, Business B

WHERE  $S.soc-sec = B.soc-sec AND S.gender = 'Female'$ 

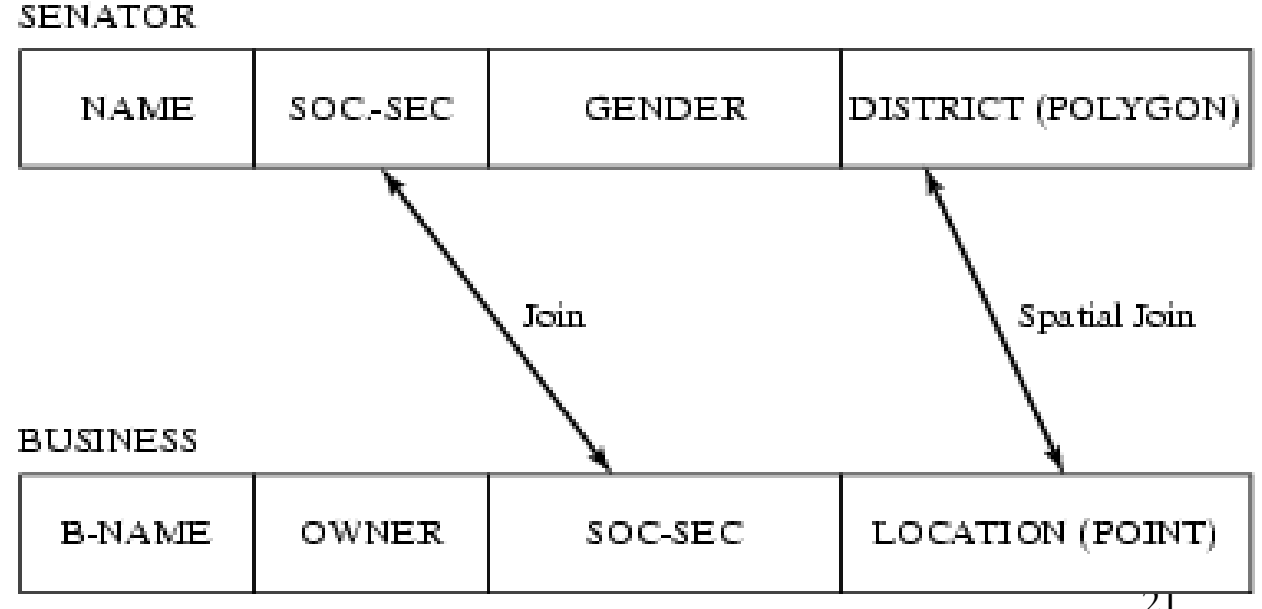

Fig 1.7

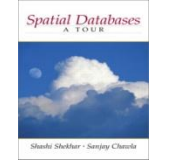

## *1.6.3 Query Processing*

- Efficient algorithms to answer spatial queries
- Common Strategy filter and refine
	- Filter Step:Query Region overlaps with MBRs of B,C and D
	- Refine Step: Query Region overlaps with B and C

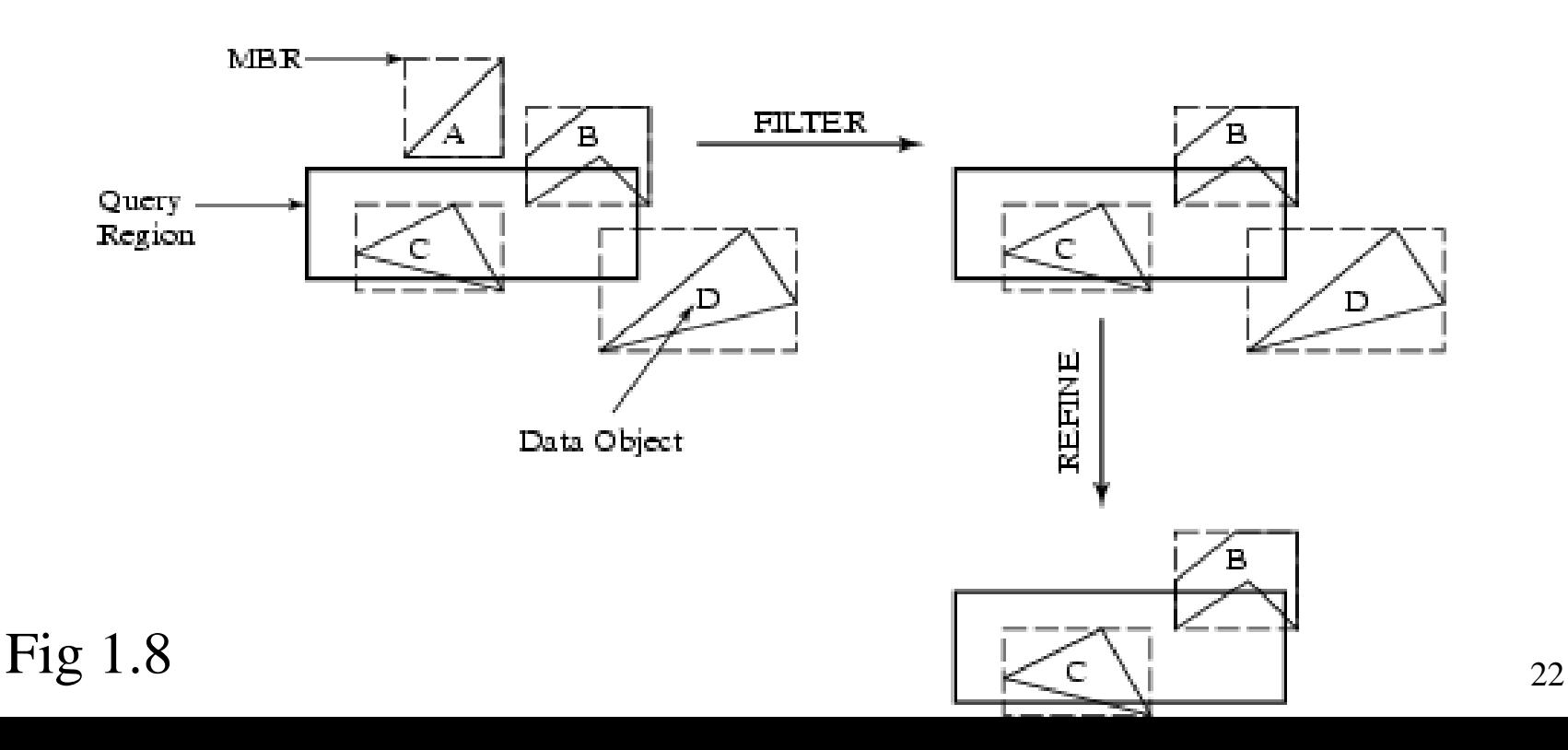

## *Query Processing of Join Queries*

•Example - Determining pairs of intersecting rectangles

- (a): Two sets R and S of rectangles, (b): A rectangle with 2 opposite corners marked, (c): Rectangles sorted by smallest X coordinate value
- Plane sweep filter identifies 5 pairs out of 12 for refinement step

•Details of plane sweep algorithm on page 15

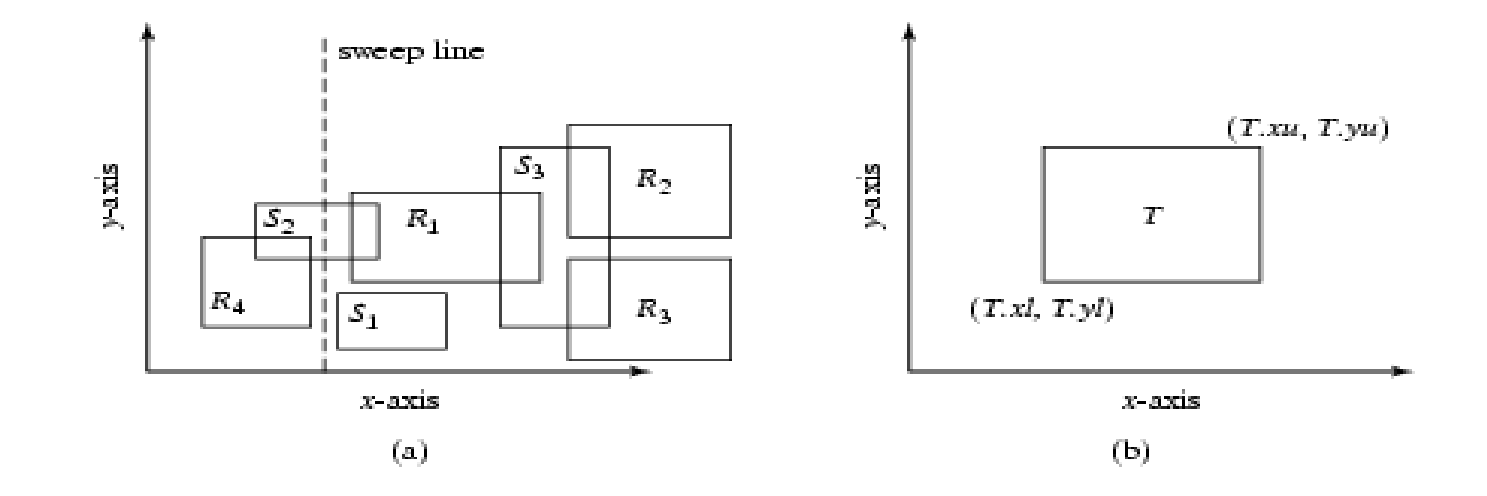

Fig 1.9

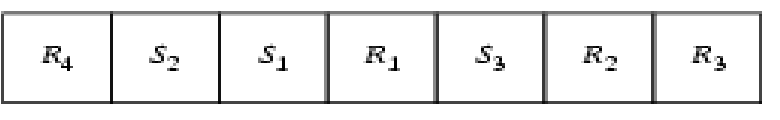

## *1.6.4 File Organization and Indices*

Fig 1.10

Spatial Databases

• A difference between GIS and SDBMS assumptions •GIS algorithms: dataset is loaded in main memory (Fig. 1.10(a)) •SDBMS: dataset is on secondary storage e.g disk (Fig. 1.10(b)) •SDBMS uses space filling curves and spatial indices •to efficiently search disk resident large spatial datasets

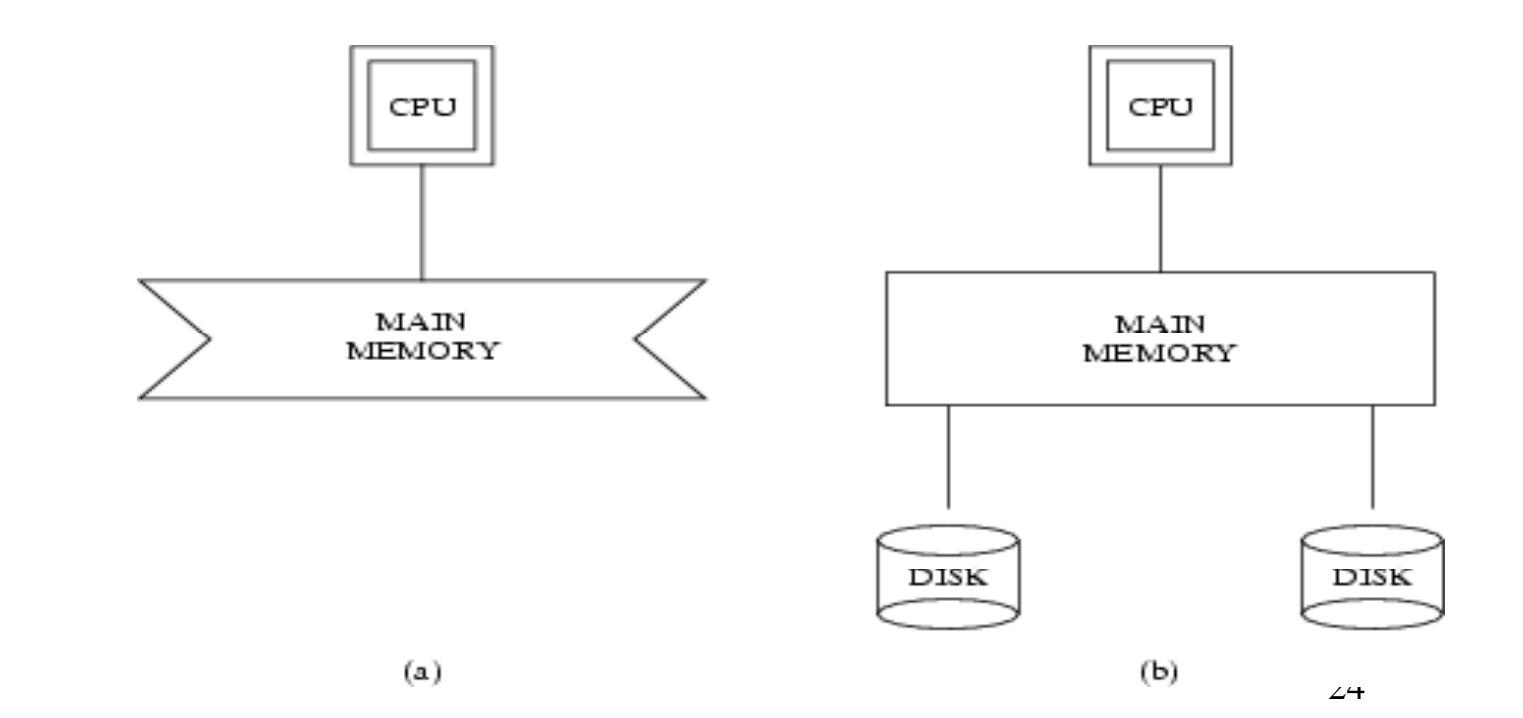

## *Organizing spatial data with space filling curves*

•Issue:

Spatial Databases

- •Sorting is not naturally defined on spatial data
- •Many efficient search methods are based on sorting datasets
- •Space filling curves
	- •Impose an ordering on the locations in a multi-dimensional space
	- •Examples: row-order (Fig. 1.11(a), z-order (Fig 1.11(b))
	- Allow use of traditional efficient search methods on spatial data

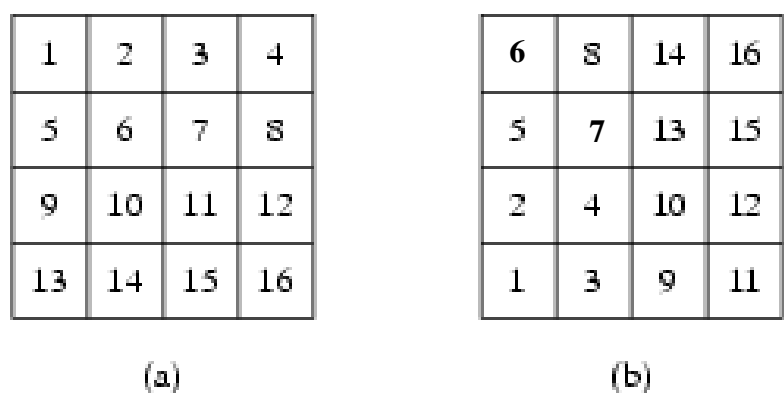

Fig 1.11

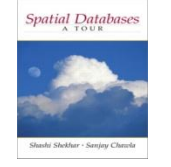

# *Spatial Indexing: Search Data-Structures*

•Choice for spatial indexing:

- •B-tree index is used for efficient search of traditional data
- •B-tree can be used with space filling curve on spatial data
- •R-tree provides better search performance yet!

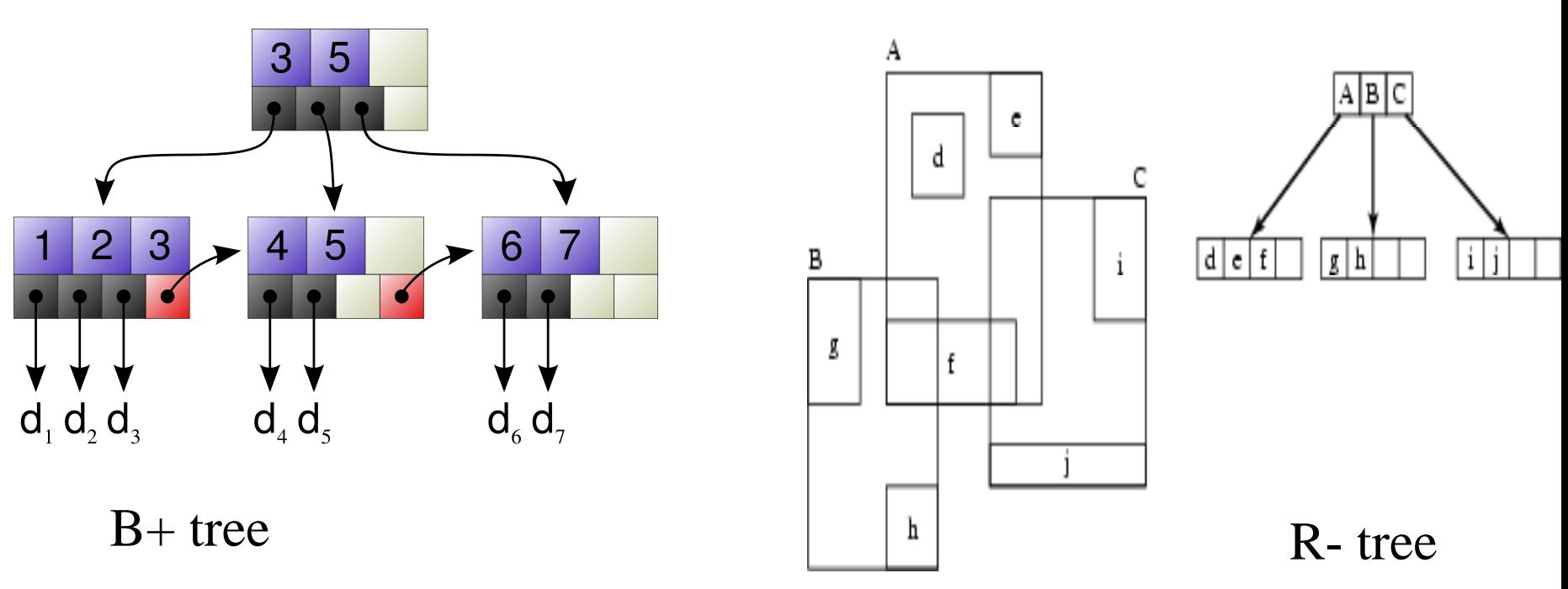

## *1.6.5 Query Optimization*

•Query Optimization

Spatial Databases

- A spatial operation can be processed using different strategies
- Computation cost of each strategy depends on many parameters
- •Query optimization is the process of

•ordering operations in a query and

•selecting efficient strategy for each operation

•Example Query:

SELECT S.name FROM Senator S, Business B

WHERE S.soc-sec  $=$  B.soc-sec AND S.gender  $=$  'Female'

•Optimization decision examples

•Process (S.gender = 'Female') before  $(S.soc-sec = B.soc-sec)$ 

•Extensions to spatial queries are not trivial

• Find all senators who serve a district of area greater than 300 square miles and who own a business within the district"

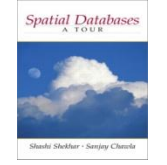

## *1.6.6 Data Mining*

- Analysis of spatial data correlation, clustering, classification
- Data mining is a systematic and semi-automated search for interesting non-trivial patterns in large spatial databases
- •Example applications include
	- •Infer land-use classification from satellite imagery
	- •Identify cancer clusters and geographic factors with high correlation

•Identify crime hotspots to assign police patrols and social workers

*Example: What Kind of Houses Are Highly Valued?—Correlations*

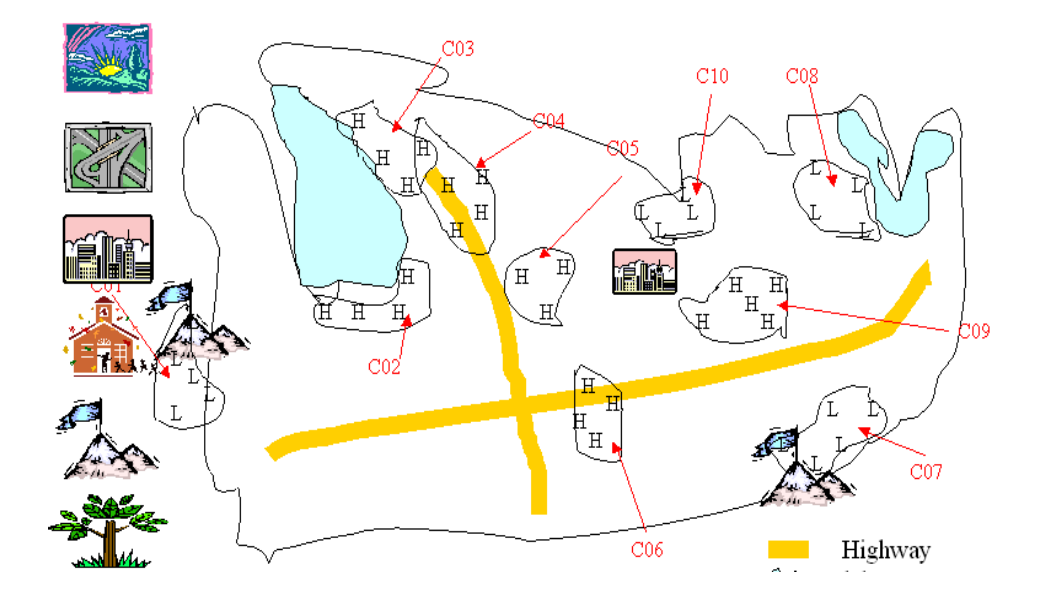

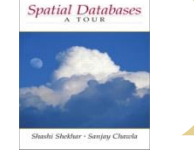

#### *Learning Objectives*

- **♦ Learning Objectives (LO)** 
	- **E** LO1 : Understand the value of SDBMS
	- **E** LO2: Understand the concept of spatial databases
		- What is a SDBMS?
		- How is it different from a GIS?
	- **E LO3: Learn about the Components of SDBMS**
- **♦ Sections for LO2** 
	- **E** Section 1.1 and 1.3 compare SDBMS with DBMS and GIS

### *How is a SDBMS different from a GIS ?*

- GIS is a software to visualize and analyze spatial data using spatial analysis functions such as
	- **Search** Thematic search, search by region, (re-)classification
	- **Location analysis** Buffer, corridor, overlay ф.
	- **Terrain analysis** Slope/aspect, catchment, drainage network ቝ
	- **Flow analysis** Connectivity, shortest path ፁ
	- **Distribution** Change detection, proximity, nearest neighbor ቝ
	- **Spatial analysis/Statistics** Pattern, centrality, autocorrelation, indices of similarity, topology: hole description
	- **Measurements** Distance, perimeter, shape, adjacency, direction
- **♦ GIS uses SDBMS**

Spatial Databases

**E** to store, search, query, share large spatial data sets

#### *How is a SDBMS different from a GIS ?*

#### **◆ SDBMS focusses on**

- Efficient storage, querying, sharing of large spatial datasets -ቀ
- Provides simpler set based query operations ቝ
- Example operations: search by region, overlay, nearest ቊ neighbor, distance, adjacency, perimeter etc.
- **E** Uses spatial indices and query optimization to speedup queries over large spatial datasets.
- ♦ SDBMS may be used by applications other than GIS
	- **Astronomy, Genomics, Multimedia information systems, ...**
- ◆ Will one use a GIS or a SDBM to answer the following:
	- How many neighboring countries does USA have?
	- Which country has highest number of neighbors?

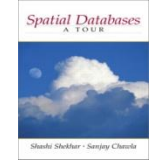

## **Evolution of acronym "GIS"**

- Geographic Information Systems (1980s) ⇔
- Geographic Information Science (1990s) ♦
- Geographic Information Services (2000s)⇔

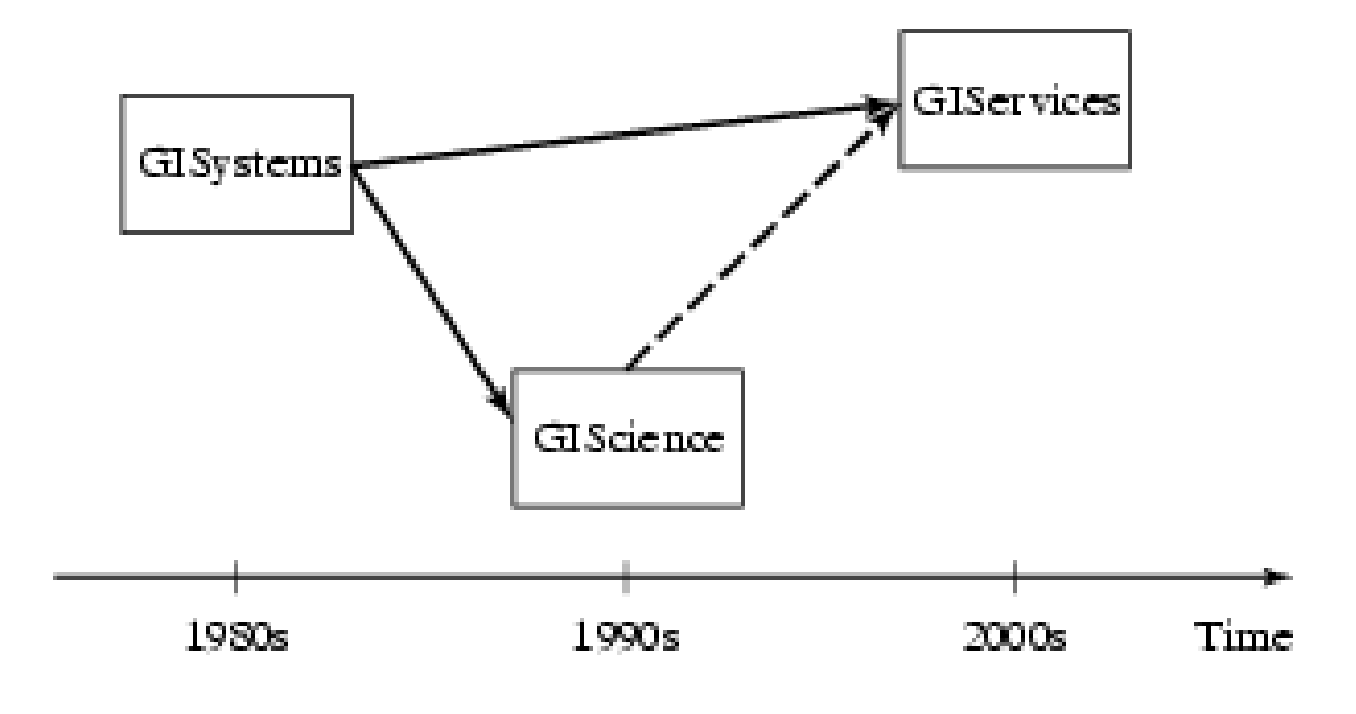

Fig 1.1

## *Three meanings of the acronym GIS*

Geographic Information Services ₩

- Web-sites and service centers for casual users, e.g. travelers
- **EXample: Service (e.g. AAA, mapquest) for route planning**
- Geographic Information Systems ◈
	- Software for professional users, e.g. cartographers ቝ
	- **EXample: ESRI Arc/View software**
- **◆ Geographic Information Science** 
	- Concepts, frameworks, theories to formalize use and н.<br>Э development of geographic information systems and services
	- Example: design spatial data types and operations for querying
- ◆ Exercise: Which meaning of the term GIS is closest to the focus of the book titled "Spatial Databases: A Tour"?

#### *1.7 Summary*

- SDBMS is valuable to many important applications ₩
- **♦ SDBMS is a software module** 
	- **E** works with an underlying DBMS
	- provides spatial ADTs callable from a query language ቀ
	- **EX** provides methods for efficient processing of spatial queries
- ♦ Components of SDBMS include
	- spatial data model, spatial data types and operators,
	- spatial query language, processing and optimization
	- spatial data mining
- ◆ SDBMS is used to store, query and share spatial data for GIS as well as other applications

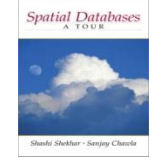

#### *Questions?*

#### A World of Change

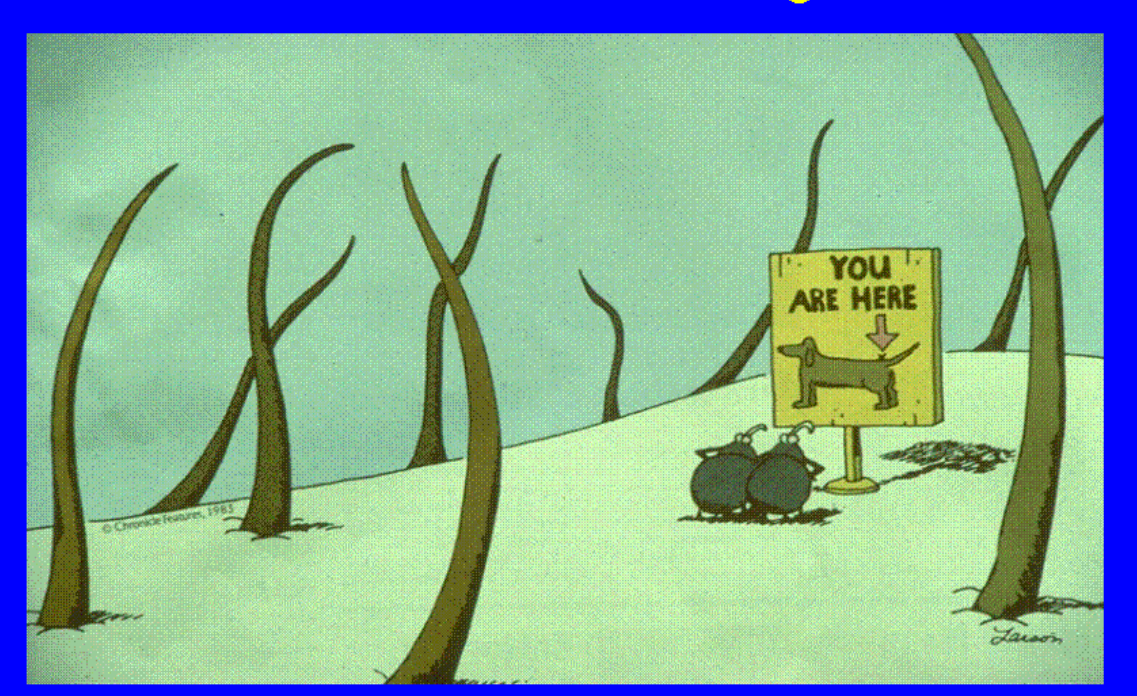

Mapping tells us where we are... Spatial Reasoning tells where we might go and what to do there

 $(Berry)$